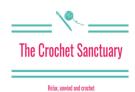

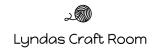

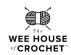

# C2C Wall Hanging

# Materials required:

4.5mm crochet hook 12 inch dowelling rod (1/4 inch thick) Scissors Needle

Rico Creative Cotton: Cactus Hanging 2 balls of yarn A - background in cream 1 ball of yarn B - pot, your choice 1 ball of yarn C - cactus, your choice OR

Rico Creative Cotton: Heart Hanging 2 balls of yarn A - background in cream 1 ball of yarn B - heart, your choice

### Abbreviations:

Ch - chain
Slst - slip stitch
Dc - double crochet
Tr - treble crochet

#### C2C method:

Corner to corner crochet is a technique where you start in one corner and work along the diagonal. You start in the bottom corner, work your first pixel and then turn your work to work two pixels in the opposite direction.

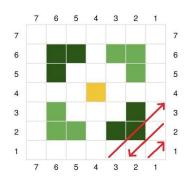

Please note - the pattern below is an example of how to C2C, it doesn't include any colour changes, only instructions. You will need to follow your chosen chart for the colour changes

Row 1: Ch6, tr in the 4th ch from hook, tr in the next 2 ch. Turn your work (1 pixel)

Row 2: Ch6, tr in the 4<sup>th</sup> ch from hook, tr in the next 2 ch. Slst into the ch3 space from Row 1 (you may need to rotate the pixel to reach the ch3 space). Ch3 and work 3 tr in the same ch3 space as your slst. Turn your work (2 pixels)

Row 3: Ch6, tr in the 4<sup>th</sup> ch from the hook, tr in the next 2 ch. Slst into the ch3 space of the last pixel of the previous row. Ch3 and work 3 tr in the same ch3 space as your slst, slst in the next ch3 space. Ch3 and work 3 tr in the same ch3 space as your slst. Turn your work (3 pixels)

Row 4: ch6, tr in the 4th ch from the hook, tr in the next 2 ch. Slst into the ch3 space of the last pixel of the previous row. \*Ch3 and work 3 tr in the same ch3 space as your slst, slst into the ch3 space of the next pixel. Repeat from \* until you have made a slst into the ch3 space of the last pixel of previous row. Ch3 and work 3 tr into the same ch3 space as your slst. Turn your work (4 pixels)

Repeat row 4 until you have reached the desired width of your project.

If you were making a square project you would now decrease at the beginning of each row, as our wall hanging is a rectangle you will need to increase on the even numbered rows to make the hanging taller but decrease on the odd numbered rows to maintain the width.

#### Decreasina

Instead of chaining 6 to create another pixel you need to slst into the 3 trs you have just created and then slst into the ch3 space. Continue across the diagonal as before (ch3, 3 tr into the same ch3 as your slst).

Once your hanging reaches the correct height you will begin to decrease at the beginning of every row until you finish the final pixel. Fasten off and sew in all ends.

#### Adding a border to your hanging

To add a simple border around your hanging join your chosen yarn between any 2 pixels.

Ch1 (doesn't count as a st), dc in the space between pixels, ch2, dc in the next space between pixels. When you reach a corner wiggle your hook into the corner of the pixel and dc. Continue around and slst into the first dc you made. Fasten off and sew in all ends

# Cactus Hanging

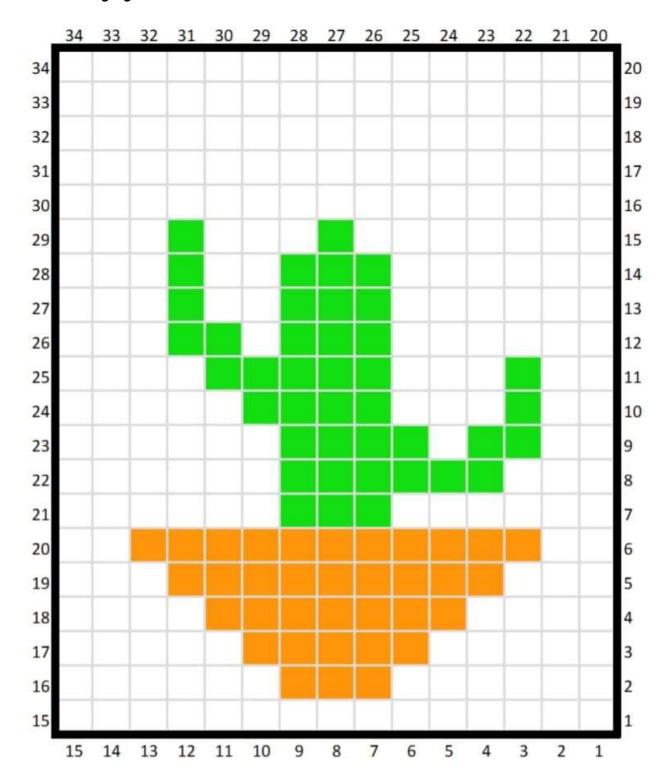

# Heart Hanging

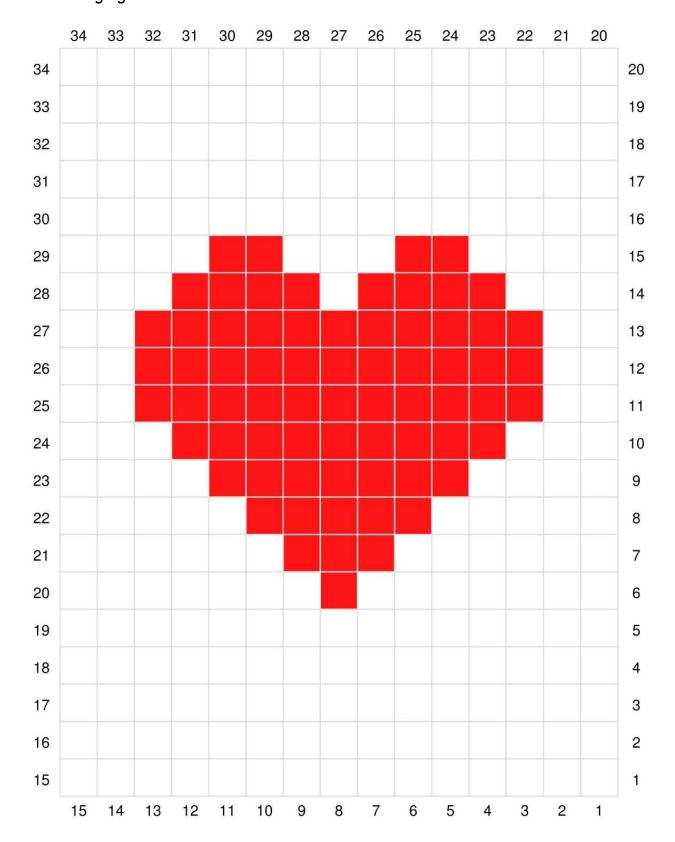